## Protocolo de Creación de Mapas de Cobertura Terrestre **Manualmente**

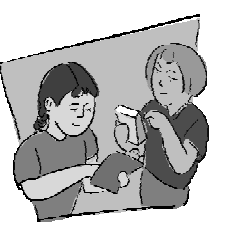

#### **Objetivo General**

Hacer un mapa de cobertura terrestre del sitio de estudio GLOBE de 15 km x 15 km a partir de las imágenes Landsat impresas.

#### **Visión General**

El alumnado coloca papel de acetato sobre las imágenes Landsat TM, y usan rotuladores permanentes para delimitar y clasificar áreas de diferentes tipos de cobertura terrestre usando el Sistema MUC. También utiliza su conocimiento personal del sitio de estudio GLOBE y las mediciones del sitio de muestreo para crear y evaluar la exactitud de sus mapas.

#### **Objetivos Didácticos**

Aprender a interpretar las imágenes Landsat TM, y a distinguir entre los diferentes tipos de cobertura terrestre del sitio de estudio GLOBE, obteniendo así una perspectiva espacial y paisajística de la zona.

#### Conceptos Científicos

#### *Geografía*

- Las características y distribución espacial de los ecosistemas.
- Mostrar cómo los humanos modifican el ambiente.

#### Habilidades de Investigación Científica

- Clasificar la cobertura terrestre y crear un mapa de tipos de cobertura terrestre
- Valorar la exactitud de los mapas de cobertura terrestre.

Identificar preguntas y respuestas.

- Diseñar y llevar a cabo investigaciones científicas.
- Usar las matemáticas apropiadas para analizar datos.
- Desarrollar descripciones y predicciones a partir de la evidencia.
- Reconocer y analizar explicaciones alternativas.
- Compartir procedimientos, descripciones y predicciones.

#### **Nivel**

Todos

#### **Tiempo**

Varias clases

#### **Frecuencia**

Una vez, pero puede ser un proceso iterativo a medida que vayan investigando más zonas dentro del sitio de estudio GLOBE.

#### **Materiales y Herramientas**

Imágenes Landsat TM en color verdadero impresas del sitio de estudio GLOBE de 15 Km x 15 Km.

Imágenes Landsat TM en falso color impresas del sitio de estudio GLOBE de 15 Km x 15 Km.

Mapas topográficos de la zona (si es posible). *Guía de Campo MUC* o *Tabla del Sistema* 

*MUC* y *Glosario de Términos MUC.*

Fotocopiadora a color (si es posible). Hojas de acetato o de transparencias.

Cinta adhesiva.

Rotuladores permanentes o para transparencias de punta fina.

*Creación de Mapas Manualmente: Tutorial de la Imagen de Beverly, MA* 

*Guía de Campo de Familiarización con la Matriz de Diferencia/Error*

#### **Preparación**

Hacer copias en color de las imágenes de satélite, si es posible.

Hacer transparencias de un mapa topográfico u otros mapas del sitio de estudio GLOBE (si es posible, a la misma escala que la imagen de satélite)

Revisar el Sistema MUC.

*Tutorial de Evaluación de la Exactitud*

#### **Requisitos Previos**

*Familiarización con las Imágenes de Satélite y el Sitio de Estudio GLOBE*

*Actividad de Aprendizaje La Odisea de los Ojos*

Leer *Creación de Mapas Manualmente: Tutorial de la Imagen de Beverly, MA* 

Familiarización con el Sistema MUC

*Actividad de Aprendizaje Evaluación de la Exactitud de los Picos de las Aves* 

### Protocolo de Creación de Mapas de Cobertura Terrestre Manualmente Introducción

Observe la imagen de satélite en color verdadero del sitio de estudio GLOBE. ¿Qué colores se pueden distinguir? ¿Qué significan estos colores? Compare la imagen en falso color con la imagen en color verdadero. ¿Son del mismo tamaño y forma las zonas del mismo color en la imagen en color verdadero que las de la imagen en falso color? ¿Qué clase de cobertura terrestre representan los colores azul y negro? ¿Qué clase aparece en blanco o gris? ¿Qué es verde en la imagen en color verdadero? Buscar una zona en de color verde en la imagen en color verdadero, ¿de qué color es en la imagen en falso color? ¿Qué representan los diferentes tonos de verde en la imagen en color verdadero? ¿Cómo está representado este tipo de cobertura terrestre en la imagen en falso color? Repetir este proceso con los demás colores. Intentar encontrar el centro escolar en la imagen. Debería aparecer como un conjunto de cuadros blancos o grises en el centro de la imagen. ¿Hay carreteras principales en la imagen? ¿Cómo aparecen? Intentar hacer una tabla (como la siguiente), que haga corresponder los diferentes colores con sus tipos de cobertura terrestre.

Trabajar individualmente o en parejas. Plantear una lista de preguntas a las que se quiera encontrar respuestas en la imagen de satélite de la zona. De esta lista, o de una generada por la clase, escoge una pregunta para intentar contestarla al crear un mapa a partir de la imagen de satélite. La pregunta puede tener una o más partes.

El procedimiento que el alumnado GLOBE usa imita al de los científicos. Éstos formulan preguntas sobre sus imágenes y utilizan la computadora para crear mapas que les permitan contestarlas. Este proceso se denomina *análisis de imágenes.* El análisis de imágenes es traducir lo que se ve en una imagen impresa. La versión de la creación de mapas con la computadora en GLOBE es el *Protocolo de Creación de Mapas de Cobertura Terrestre con la Computadora.*  Los científicos también usan la información que han recogido en el campo para clasificar zonas en la imagen. En GLOBE, esta parte de recogida de datos se denomina *Protocolo del Sitio de Muestreo de Cobertura Terrestre.* Una vez que se han reunido muchos sitios de muestreo de cobertura terrestre, se puede realizar una evaluación de la exactitud del mapa para comprobar la exactitud de la clasificación de la cobertura terrestre en el sitio de estudio GLOBE. Como guía para ello existe un *Tutorial de Evaluación de la Exactitud,* en el *Apéndice*.

Los mapas de cobertura terrestre realizados por el alumnado GLOBE pueden ser utilizados por los científicos en su creación de mapas. Algunos mapas de alumnado GLOBE se pueden utilizar para ayudar a valorar los productos de los nuevos satélites (por ejemplo, los satélites EOS de la NASA).

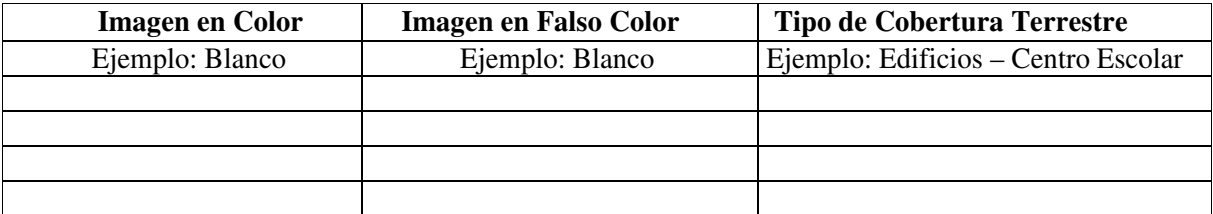

## Apoyo al Profesorado

#### **La Medición**

Crear un mapa de tipo de cobertura terrestre es un proceso subjetivo en el que se deberá utilizar el conocimiento del sitio de estudio GLOBE para interpretar la imagen. Aunque pueda parecer al principio una tarea desalentadora, se comprobará que, una vez se empiece a observar la imagen y a identificar áreas conocidas resulta mucho más fácil. Cada vez se será capaz de identificar áreas pequeñas. Al igual que los científicos recogen datos de cobertura terrestre en el campo para clasificar sus mapas, se deberán visitar sitios que no se puedan identificar a partir del conocimiento de la zona, de mapas topográficos y fotos aéreas. En esas zonas se debería realizar el *Protocolo del Sitio de Muestreo de Cobertura Terrestre,* y enviar los datos a GLOBE. Cuando se haya completado el mapa, enviarlo a GLOBE.

El siguiente paso es comprobar la exactitud con la que el alumnado clasifica la imagen llevando a cabo una valoración de la exactitud (a mano o desde la web de GLOBE) usando datos adicionales de *sitios de muestreo de cobertura terrestre* y el *Tutorial de Evaluación de la Exactitud.* Desde aquí, se podrá trabajar en mejorar la exactitud del mapa u observar cuánto cambio se ha producido en el sitio de estudio GLOBE, comparando las imágenes antiguas con otras más recientes. Esta comparación se puede realizar utilizando el *Protocolo de Detección de Cambios.*

**Seguimiento del Profesorado:** Una vez se hayan identificado todas las áreas de la imagen, trasladar las clases MUC a una copia original (en papel).

Seguir las instrucciones de la sección *Cómo Enviar Fotos y Mapas* de la *Guía de Implementación,* para enviar mapas a GLOBE.

#### **Mediciones de Apoyo**

Puede que sea necesario realizar el *Protocolo del Sitio de Muestreo de Cobertura Terrestre* en lugares donde se desconozca la clase MUC. Puede que sean necesarias las mediciones del *Protocolo de Biometría* en estos sitios.

#### **Preparación del Alumnado**

El alumnado debería discutir lo que observa en las imágenes Landsat. Debe relacionar observaciones con mapas, fotos aéreas, y su propio conocimiento de la zona. También debe familiarizarse con el sistema MUC, y discutir qué tipos de cobertura terrestre son frecuentes en la zona.

#### **Consejos Útiles:**

- Debatir e identificar ejemplos locales de tipos de cobertura terrestre, revisando mapas topográficos, y discutir sobre la creación de mapas y la clasificación antes de comenzar.
- No hay que clasificar todo el sitio de estudio GLOBE de una vez. Identificar zonas según se van conociendo. Esto también lo pueden realizar otros grupos en años sucesivos.
- Este método es menos preciso que otros por ser más subjetivo. Se debe tener cuidado y ser preciso al dibujar áreas y asignar clases MUC.
- Se debe comenzar por la identificación de las clases más obvias -normalmente cuerpos de agua y áreas urbanas- y después continuar con clases más difíciles, como los diferentes tipos de cobertura vegetal natural.
- Algunas veces las sombras de las nubes parecen lagos y estanques (Ver la imagen de Beverly, MA, para practicar la identificación de nubes).
- Usar imágenes en color verdadero y en falso color, ya que algunos tipos de cobertura terrestre serán más fáciles de distinguir en una y otros en otra.
- Se necesitará visitar las zonas cuyo tipo de cobertura no se puede identificar. Utilizar el *Protocolo del Sitio de Muestreo de Cobertura Terrestre.*
- También se pueden ampliar diferentes partes de la imagen impresa con una fotocopiadora a color. Se pueden organizar grupos de alumnos que trabajen sobre partes de la imagen. Agrupar la imagen al final para su análisis. Una vez que cada grupo haya creado el mapa de su sección, unir todas las secciones y comparar los resultados (especialmente en los límites) para identificar problemas. Si el alumnado difiere en la identificación de un área específica, deberá trabajar para llegar a un acuerdo.
- La imagen Landsat puede tener varios años de antigüedad. La cobertura terrestre puede haber cambiado desde que se adquirió la imagen. Lo

que se identifica en la imagen Landsat TM puede ser diferente de lo que se obtiene en las mediciones de campo. En este caso, se debería trabajar para determinar qué había en el terreno en el momento en el que se adquirió la imagen de satélite.

• Si no se puede identificar una zona concreta, debatir en clase para decidir la clase MUC.

Además del color de los píxeles en la imagen Landsat, hay otras claves que sirven como ayuda en la interpretación de los tipos de cobertura terrestre de la imagen, como formas, tamaños, situación, relación y textura. Las claves a utilizar dependen de las características de la imagen. A continuación hay algunos ejemplos de cómo utilizar estas claves.

**Forma:** Las áreas agrícolas tienden a tener límites lineales abruptos y formas geométricas como rectángulos y cuadrados. Los ríos y arroyos tienen rasgos lineales con curvas y giros. Las carreteras frecuentemente poseen menos giros que los arroyos.

**Tamaño:** Carreteras principales y ríos se pueden distinguir de carreteras secundarias y afluentes.

**Localización topográfica o geográfica:** En una zona de montañas y valles las áreas arboladas tenderán a encontrarse en las zonas de pendiente, mientras que las praderas y áreas agrícolas se encontrarán en los valles**.** Ya que las imágenes Landsat se adquieren por la mañana, las colinas opuestas al sol pueden estar en umbría.

**Relación:** Una zona verde dentro de una urbana puede ser un parque o un cementerio. Los humedales se encuentran cerca de los ríos, lagos o estuarios. Los centros comerciales se encontrarán cerca de las carreteras principales, ferrocarriles o ríos navegables.

**Textura:** En una imagen en falso color, las áreas comerciales a menudo serán de color azul o blanco. Las áreas residenciales, sin embargo, pueden aparecer con puntos de luz blanquiazules y rojos. Los primeros indican edificios y zona asfaltada, y los rojos indican árboles y hierba de algunas calles o de viviendas unifamiliares.

#### **Preguntas para Investigaciones Posteriores**

¿Cuál es el tipo de cobertura dominante en la zona?

¿Cuántos tipos de cobertura existen en el sitio de estudio GLOBE?

¿Qué tipos de cobertura parecen similares? ¿Por qué?

¿Cómo afectan los tipos de cobertura de la zona a la temperatura del aire cerca de la superficie del suelo? ¿En qué lugar del sitio de estudio GLOBE se pueden encontrar temperaturas más frías en un día soleado y caluroso?

¿Crees que habría mucha escorrentía superficial en una precipitación dados los tipos de cobertura terrestre dominantes en la zona? ¿Por qué?

Si nunca se ha visitado la zona pero se dispone de una imagen Landsat, ¿qué aspectos del entorno percibirías de forma correcta y cuáles no se sería capaz de percibir?

¿Qué se podría hacer para mejorar la exactitud global?

¿Qué exactitud tendría el mapa para alguien que quisiera encontrar un sitio para ir de picnic en el bosque?

¿Qué exactitud tiene el mapa si se quisiera observar cuántas veces se puede identificar de forma correcta un campo o un parque deportivo?

¿Cómo podría utilizar la clase del año que viene los datos para mejorar la clasificación del mapa?

En zonas costeras o en estuarios, ¿cómo influirían las mareas (altas o bajas) en la creación de mapas de cobertura terrestre?

¿Cómo afectaría a la creación de mapas de cobertura terrestre la época del año en la que fue tomada la imagen de satélite?

¿Qué otras características del momento de adquisición de la imagen podrían influir en la creación de mapas de cobertura terrestre?

# Protocolo de Creación de Mapas de Cobertura Terrestre Manualmente

## Guía de Campo

#### **Actividad**

Crear un mapa de tipos de cobertura terrestre, identificando áreas de diferente cobertura terrestre en imágenes de satélite impresas en falso color y en color verdadero.

#### **Qué se Necesita**

- *Creación de Mapas Manualmente: Tutorial de la Imagen de Beverly, MA*
- Imágenes Landsat TM en color verdadero y en falso color del sitio de estudio GLOBE de 15 Km x 15 Km
- Transparencias u hojas de acetato
- Cinta adhesiva
- Mapas topográficos locales o transparencias de mapas topográficos locales
- Rotuladores permanentes de punta fina
- *Guía de Campo MUC* o *Tabla del Sistema MUC* y *Glosario de Términos MUC*

#### **Qué Hacer**

.

- 1. Colocar una transparencia en blanco o un acetato sobre la imagen de satélite en falso color.
- 2. Marcar las esquinas de la imagen e identificar la parte de superior de la imagen en la transparencia. Si se mueve, se podrá volver a colocar en su sitio gracias a las marcas. Esto también permitirá colocar la transparencia sobre la imagen en color verdadero.
- 3. Dibujar el contorno de las áreas de coberturas similares usando los rotuladores. Si se dispone de suficientes colores, utilizar un color diferente para representar tipo de cobertura terrestre.
- 4. Asignar a cada área una clase MUC de la *Guía de Campo MUC* o de la *Tabla del Sistema MUC* y del *Glosario de Términos MUC,* utilizando el conocimiento de la zona.
- 5. Si no se puede identificar un área, discutir cuál es el tipo de cobertura terrestre más apropiado o pedir a una persona que viva cerca del área que la visite cuando vaya o venga al centro educativo.
- 6. Si hubiera algunas áreas sin identificar, visitarlas y realizar el *Protocolo del Sitio de Muestreo de Cobertura Terrestre.*
- 7. Clasificar el mapa por completo. Puede ser de ayuda colocar la transparencia sobre una hoja de papel en blanco para comprobar qué áreas quedan sin identificar.
- 8. Preguntar al profesor cómo enviar el mapa a GLOBE.

#### **Algunas pistas sobre las imágenes en falso color:**

- El color rojo representa vegetación en desarrollo activo (áreas rosas representan pastizales, rojo vivo zonas boscosas y campos, rojo oscuro bosques de hoja perenne).
- El negro representa agua, o sombras de nubes.
- El azul y el blanco corresponden a áreas urbanas, roca descubierta, arena y suelos desnudos

GLOBE® 2005 Protocolo de Creación de Mapas de Cobertura Terrestre Manualmente – 6 Cobertura Terrestre/Biología

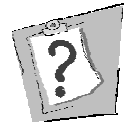

#### **Preguntas Frecuentes**

**1. ¿Qué hacer si no se puede identificar un tipo de cobertura vegetal en la imagen para todos los niveles MUC?**

Si no se puede identificar la clase MUC completa se necesitará visitar la zona y utilizar el *Protocolo de Sitios de Muestreo de Cobertura Terrestre* y las medidas de biometría necesarias para completar la identificación MUC.

#### **2. ¿Y si dos grupos no se ponen de acuerdo en la clase MUC para una zona de la imagen?**

Si no existe consenso sobre la clase MUC de una zona será necesario realizar el *Protocolo del Sitio de Muestreo de Cobertura Terrestre* y las mediciones de biometría necesarias para llegar a un acuerdo, a no ser que se conozca a alguien que viva cerca y que pueda validar la cobertura para esa zona.

#### **3. ¿Qué hacer si existe una zona**

 **en la imagen de la cual nadie sabe su valor MUC?** 

De nuevo, la única forma de saberlo es visitar el sitio y recoger datos de campo.

#### **4. Hay un cuerpo de agua que no es negro, sino verde, o incluso marrón. ¿Qué significa?**

Tanto en las imágenes en color verdadero como en las de falso color, el agua es normalmente negra. Una excepción es el agua que se encuentra en algunas partes del Caribe. Si el agua aparece marrón, verde o gris generalmente indica que existe algún material sobre la superficie del agua, que puede ser vegetación en desarrollo o materia en suspensión transportados por el agua.

## Protocolo de Creación de Mapas Manualmente Observación de los Datos

#### **¿Son razonables los datos?**

Después de crear un mapa de cobertura terrestre a partir de la imagen Landsat se debería determinar si los tipos de cobertura terrestre identificados son razonables y precisos para la zona en la que se vive. Por ejemplo, si se está en un clima templado de latitudes medias, ¿aparecen en el mapa tipos de cobertura que sólo se encuentran en la zona tropical ecuatorial? ¿Tiene sentido encontrar tipos de cobertura que sólo se encuentren en zonas desérticas? ¿Hay clases de áreas montañosas cuando se está situado en zonas costeras bajas? Formularse cuestiones como estas sobre el mapa de tipos de cobertura terrestre. Comprobar la clase y las definiciones MUC para determinar si las clases de cobertura del mapa tienen sentido para el sitio de estudio GLOBE.

A continuación, observar dónde se encuentra cada uno de los tipos de cobertura terrestre en el mapa. Utilizando el conocimiento de la zona y otras fuentes de información, como una imagen Landsat impresa, mapas topográficos y fotos aéreas (si fuera posible), ¿tiene sentido la ubicación de los tipos de cobertura? Si no es así, ¿qué tipos de cobertura no tienen sentido?

Después de observar el mapa y comprobar si es razonable, se estará preparado para realizar una evaluación cuantitativa de la exactitud. El *Tutorial de Evaluación de la Exactitud* (que se encuentra en el *Apéndice)* proporciona un ejemplo de cómo organizar los datos y llevar a cabo la evaluación de la exactitud.

#### **¿Qué buscan los científicos en los datos?**

Por medio de la teledetección los científicos no obtienen una exactitud global aceptable que les sirva en la creación de mapas a partir de imágenes de satélite. La exactitud necesaria depende del objetivo del mapa. Es muy interesante estudiar la matriz de diferencia/error y observar qué clases de cobertura terrestre están confundiéndose con otras. Todos los errores no

son iguales. En la mayoría de los casos sería peor clasificar un bosque de coníferas como agua que confundir una zona arbolada de coníferas con un bosque de coníferas. Además, los científicos que trabajan en teledetección intentan mejorar sus mapas utilizando la información adquirida en la matriz de confusión. Esto implica reunir más datos de cobertura terrestre para ayudar en la creación de mapas, estudiar patrones de respuesta espectral de los tipos de cobertura terrestre, y/o la aplicación de diversas técnicas de clasificación. La creación de mapas de cobertura terrestre a partir de imágenes de satélite es a menudo un proceso iterativo, y la evaluación de la exactitud se puede dar muchas veces antes de obtener un mapa final. Una vez que los científicos han evaluado un mapa, se utiliza para responder a las preguntas que se plantearon. Pueden comparar las cantidades y la situación de áreas naturales y desarrolladas, los porcentajes de tipos de cobertura terrestre que son importantes en la zona, tales como agricultura, humedales, transporte, áreas de recreo, etc., o la situación específica de hábitats en estudio.

#### **Ejemplo de Investigación de los Estudiantes**

Un grupo de 12 alumnos y alumnas de Washington, DC, Estados Unidos, quieren crear un mapa de cobertura terrestre de su zona. Observan la imagen Landsat de su sitio de estudio GLOBE y deciden que el mapa se podría terminar más rápido si dividen la imagen Landsat en cuatro partes. Los 12 alumnos y alumnas formaron cuatro grupos de tres alumnos cada uno. Cada grupo era responsable de la identificación de todos los tipos de cobertura terrestre que existiera en la sección de la imagen que les fue asignada. Después de completar cada sección, las cuatro partes se volverían a juntar para crear un mapa general del sitio de estudio GLOBE.

La profesora utilizó MultiSpec (el programa de análisis de imágenes proporcionado por GLOBE) para dividir la imagen en cuatro partes e imprimió en color cada parte por separados. Decidió hacer ampliar así la imagen porque estaba familiarizada con el programa y tenía acceso a una impresora en color. De no ser así, hubiera ampliado la imagen con una fotocopiadora en color.

Figura CT-MA-1: Sitio de Estudio GLOBE*.* Sección de Washington, DC

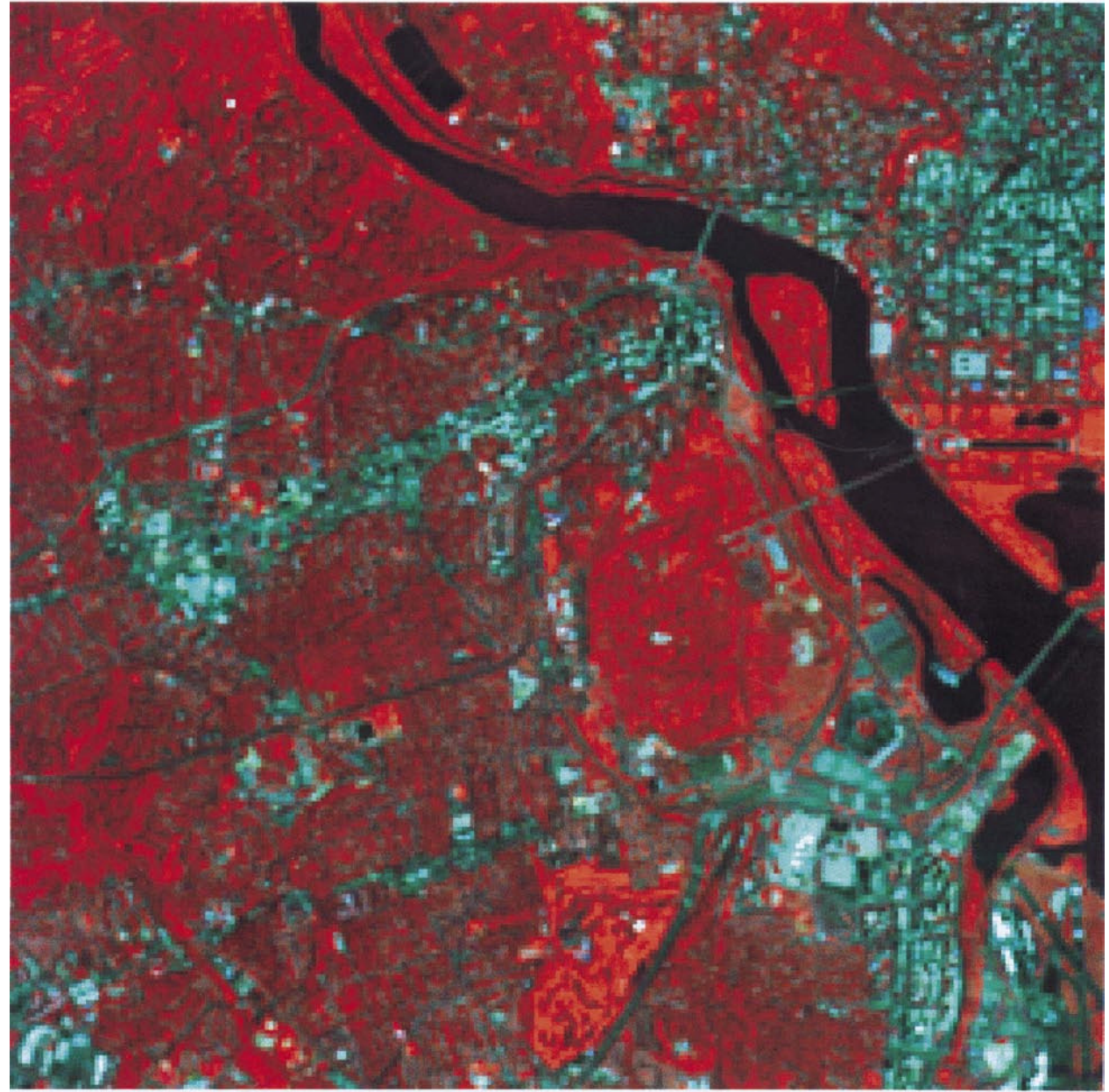

T H

Figura CT-MA-2: Mapa Manual de una Parte del Sitio de Estudio GLOBE

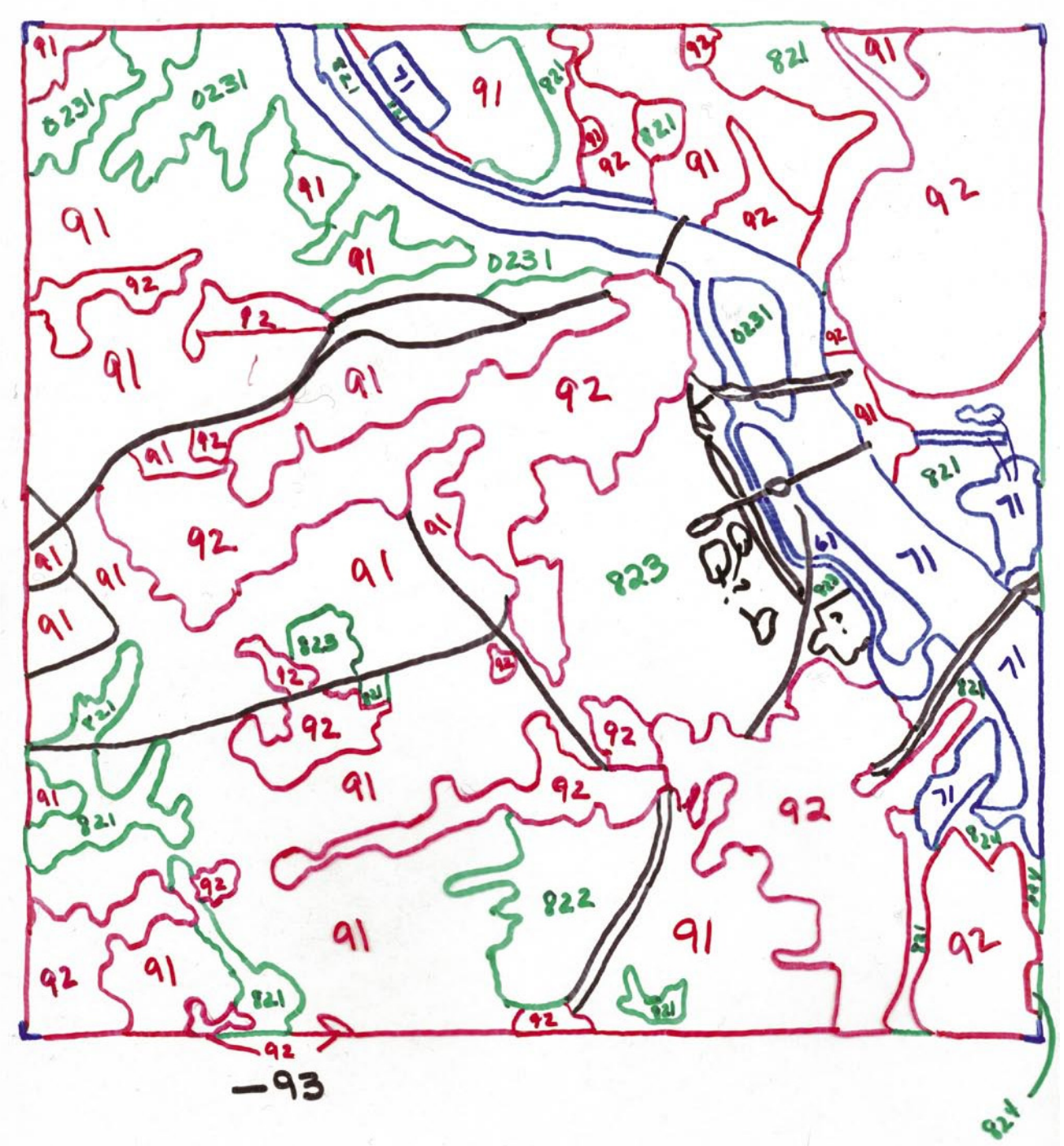

El Grupo A tenía el cuadrante suroeste del sitio de estudio GLOBE. Después de revisar *Creación de mapas Manualmente: Tutorial de la Imagen de Beverly, MA,* el Grupo A examinó la imagen de su sección. Dos de los alumnos identificaron donde vivían. Los otros residían en diferentes lugares de la ciudad. Utilizaron un mapa topográfico y un mapa turístico para ayudarse a identificar las clases de MUC de los diversos tipos de cobertura terrestre. Con rotuladores permanentes de punta fina delimitaron las distintas áreas con colores. Tenían cuatro colores diferentes, por lo que asignaron un color para cada grupo de clase MUC. Por ejemplo, se utilizó el rojo para algunas clases urbanas (MUC 91 y 92). El negro para la red de transporte (MUC 93). El azul para el agua (MUC 7). Sin embargo, no tenían suficientes colores para todas las clases MUC, por lo que decidieron utilizar el verde para las diversas zonas con vegetación.

Mientras hacían el mapa, uno de ellos comentó que las áreas residenciales parecían poco uniformes, es decir, que estas áreas no eran de un mismo color. Píxeles azules y rojos se mezclaban en la imagen en falso color. No estaba seguro si debería hacer marcar el contorno de cada píxel o pequeños grupos de píxeles de forma individual o agrupar la mezcla de azul y rojo. Se dio cuenta de que esta textura era bastante consistente y que los grupos de píxeles de rojo y azul mezclado eran cuadrados menores de 3 x 3 píxeles. El vivía en una de las áreas residenciales y pensó que el azul indicaba carreteras, autovías y casas y que el rojo indicaba vegetación de jardines y calles. Dado que los grupos de píxeles eran pequeños y que las áreas residenciales tienen mezcla de vegetación y edificios, sugirió agrupar la mezcla en un tipo de cobertura, MUC 91.

Otro alumno comentó que la imagen contenía muchas carreteras de diversos tamaños. Después de debatir esta cuestión, el grupo decidió identificar sólo las carreteras que fueran grandes y que pudieran ser identificadas y separadas claramente de otros tipos de cobertura como el MUC 9l (Residencial) y el 92 (Comercial e Industrial). Identificaron las carreteras que cumplían estos criterios con la clase MUC 93 (Transporte).

Estaban muy orgullosos de su mapa e impacientes por comprobar su exactitud. Después de leer el *Tutorial de Evaluación de la Exactitud,*  eligieron 10 sitios para visitar y llevar a cabo el *Protocolo del Sitio de Muestreo de Cobertura Terrestre.* Quedaron un sábado que los tres podían ir a recoger datos. Uno de sus padres les llevó a los sitios. Pidieron prestado un receptor GPS, y llevaron una cámara, una brújula, *Hojas de Datos* y *Guías de Campo.* Fueron a los sitios y recogieron datos. Un alumno introdujo los datos en el sitio Web GLOBE

Siguiendo las instrucciones del *Tutorial de Evaluación de la Exactitud,* crearon una tabla comparando sus clasificaciones del mapa con los datos de validación de los Sitios de Muestreo. Ver la Figura CT-MA-3.

Después de crear la tabla, hicieron una matriz de diferencia/error (Figura CT-MA-4). La exactitud global obtenida fue del 80%. Se sintieron orgullosos de su trabajo y sintieron curiosidad por conocer el trabajo de los otros grupos y la exactitud del mapa resultante de todo el sitio de estudio GLOBE, después de que todos los grupos juntaran todas las secciones.

Figura CT-MA-3: *Hoja de Trabajo de Evaluación de la Exactitud de la Investigación del Alumnado, Completa*

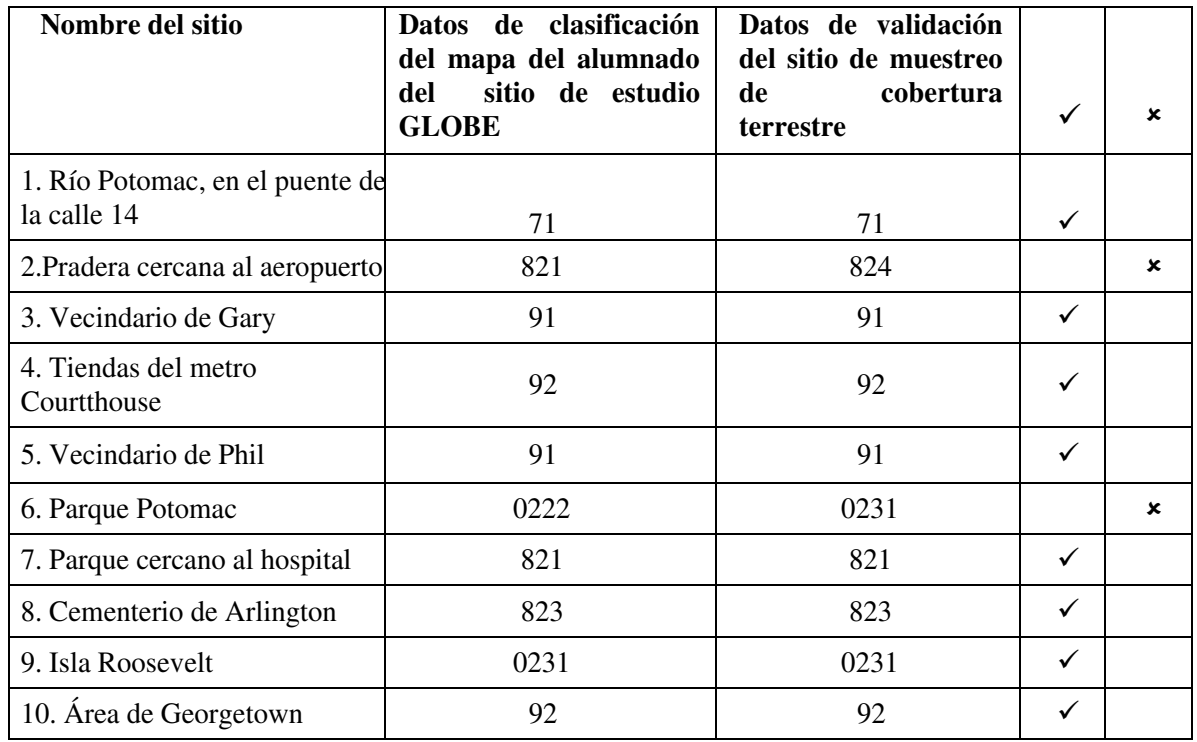

#### **Hoja de Trabajo de Evaluación de la Exactitud Completa**

#### Lista de clases MUC

0222 – Bosque cerrado, principalmente caducifolio. Caducifolios de zonas frías con árboles de hoja perenne acicular.

0231 – Bosque cerrado, principalmente caducifolio. Caducifolios de zonas frías sin árboles de hoja perenne, arbustos de zona templada y submontano de hoja ancha.

- 71 Cuerpo de agua, agua dulce
- 821 Zona cultivada, no agrícola, parques y campos de deporte
- 823 Zona cultivada, no agrícola, cementerios
- 824 Zona cultivada, no agrícola, otros no-agrícola.
- 91 Urbano, residencial.
- 92 Urbano, comercial e industrial.
- 93 Urbano, transporte.

Figura CT-MA-4: Matriz de Diferencia /Error de Investigación de un Alumno

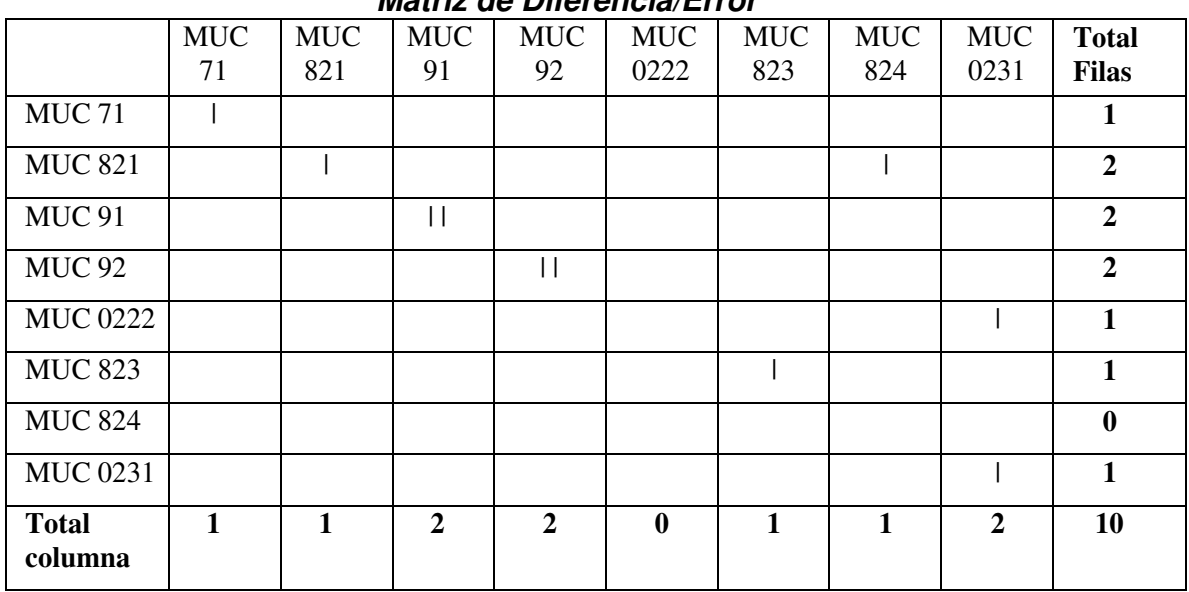

**Matriz de Diferencia/Error**

**Exactitud global** 8 /10 x 100 = 80%